# **SADRZAJ**

# **POCETAK**

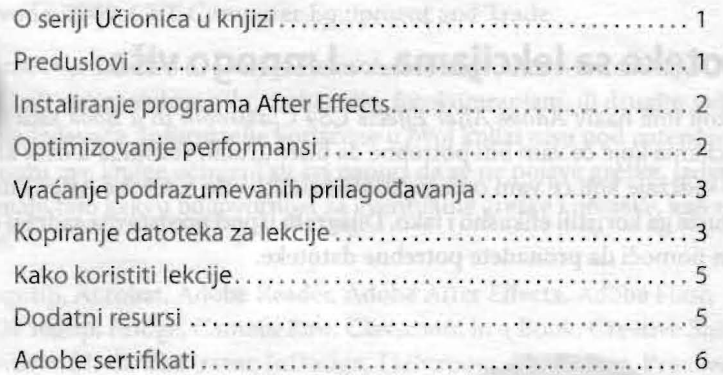

**SADRER SKAWNER** 

evish pabatang sijakabas belgang Antarakan

#### **1 UPOZNAVANJE SA RADNIM TOKOM**

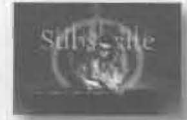

 $\rightarrow$ 

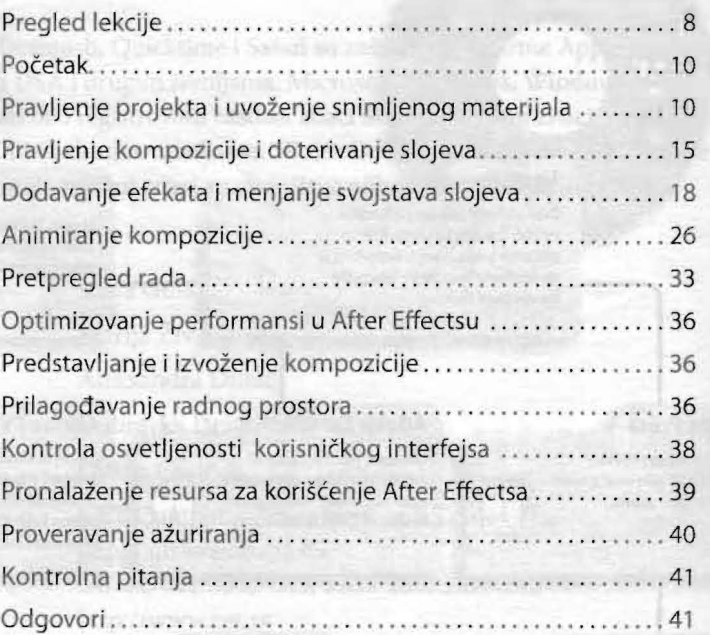

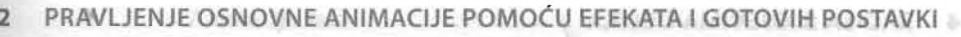

 $\cdots \cdots 42$ 

i.

Pregled lekcije.............

 $D = \frac{X}{2}$ 

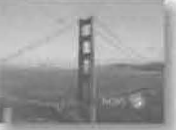

enr

 $522$ 

DBE.

TVI.

 $\overline{3}$ 

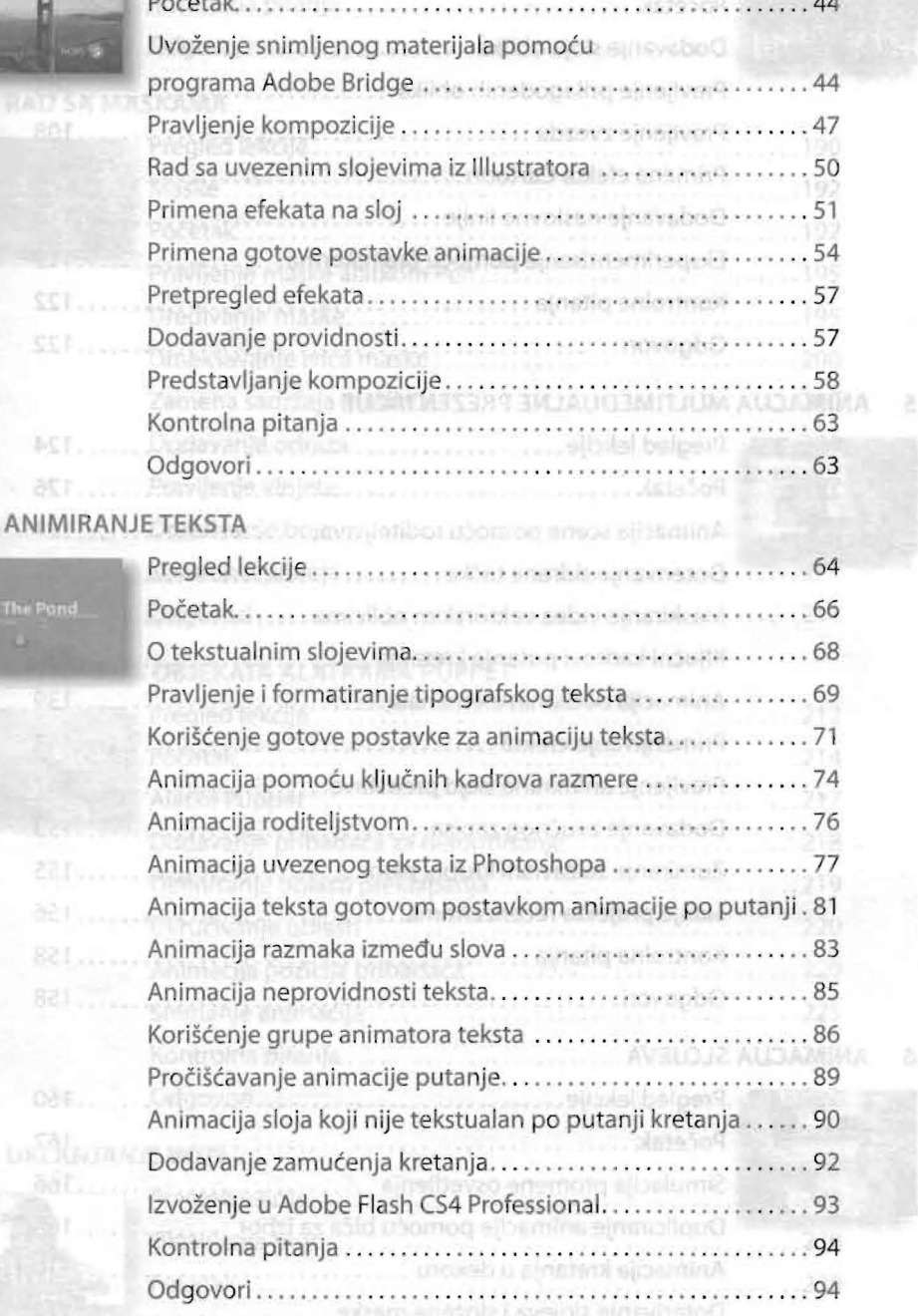

Phone in boar postmas .............. Since a paraina Dodawing efektion blessik socioes.

### **4 RAD SA SLOJEVIMA OBLIKA**

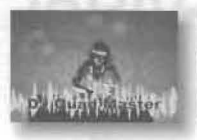

POGETAK.

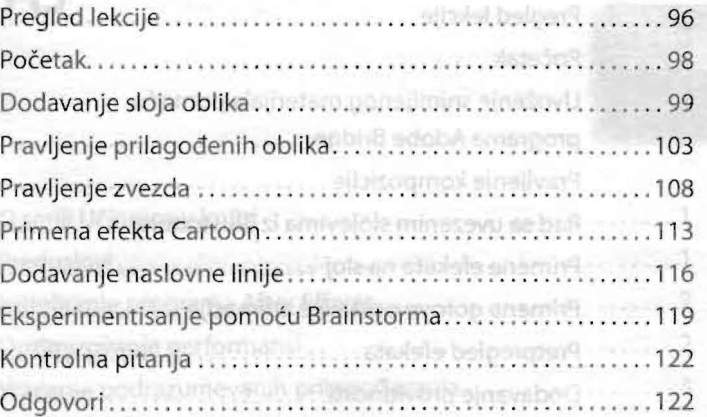

#### **5 ANIMACIJA MUlTIMEDUAlNE PREZENTACIJE**  Pregled lekcije .. .. . .... . .. . . .. . .. . . .. . . ..... . . . . .. ... ... .. 124

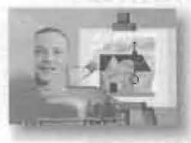

pt....

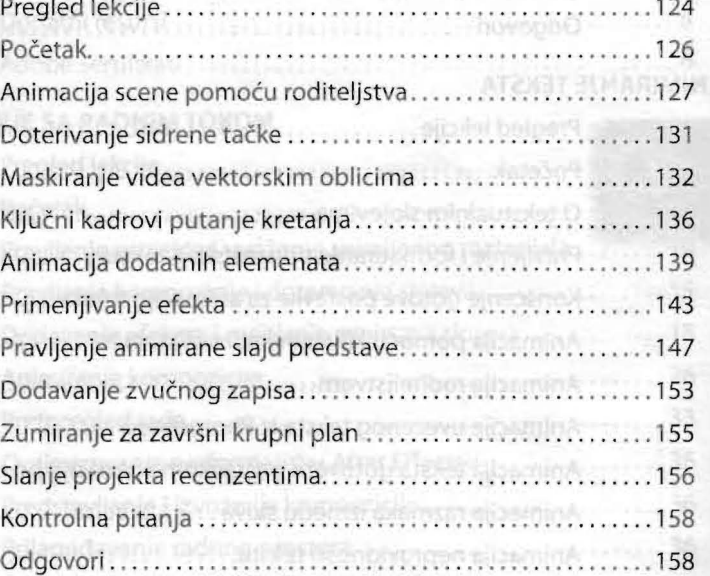

#### **6 ANIMACIJA SLOJEVA**

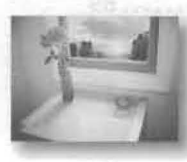

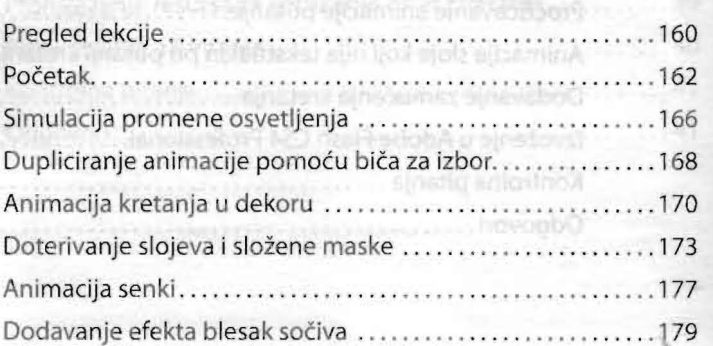

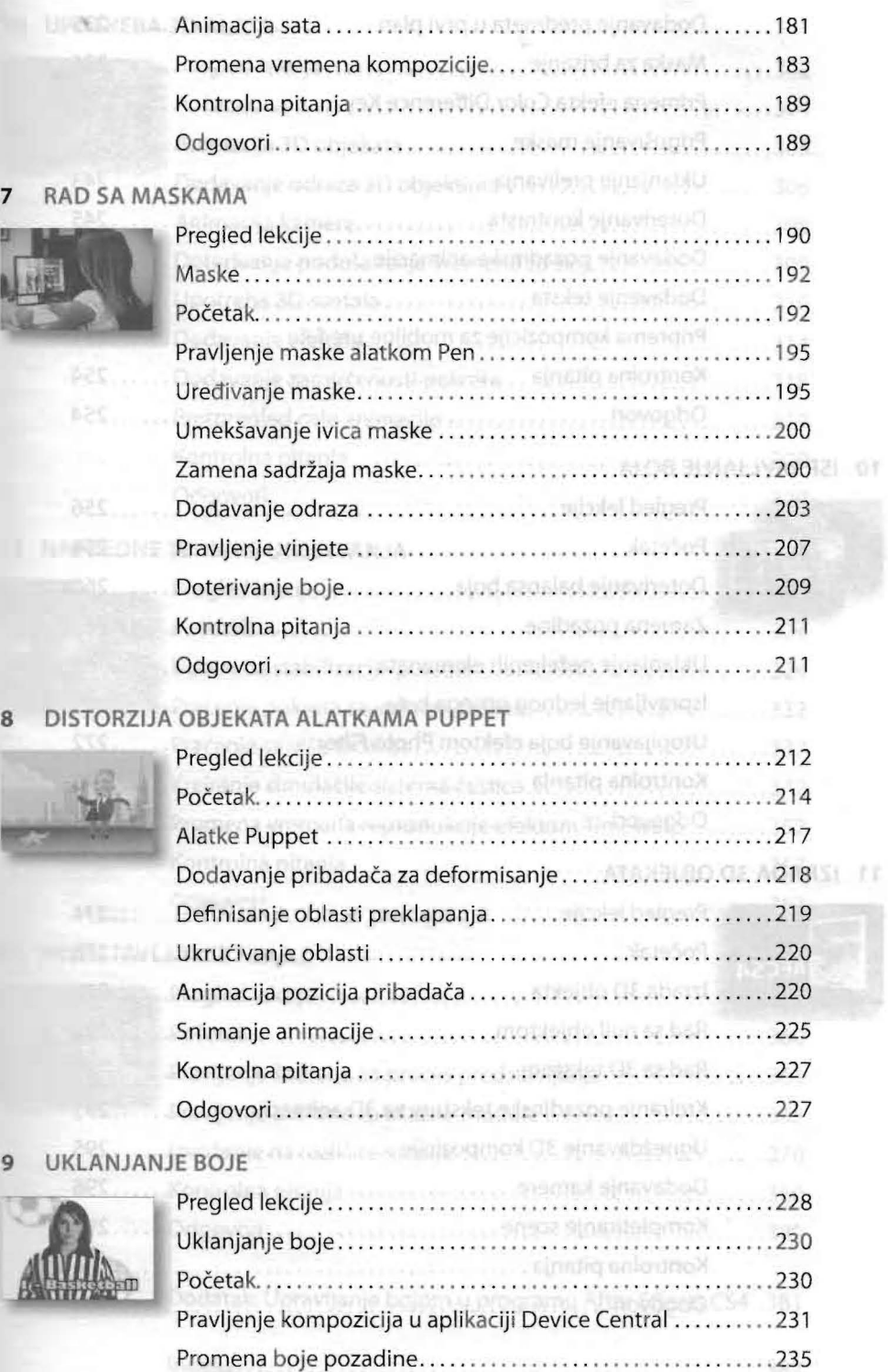

.

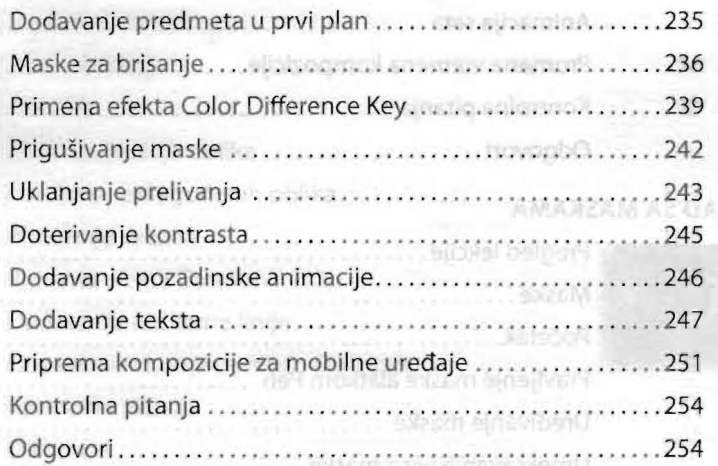

### **10 ISPRAVLJANJE BOJA**

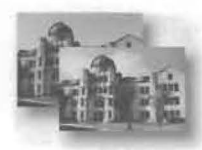

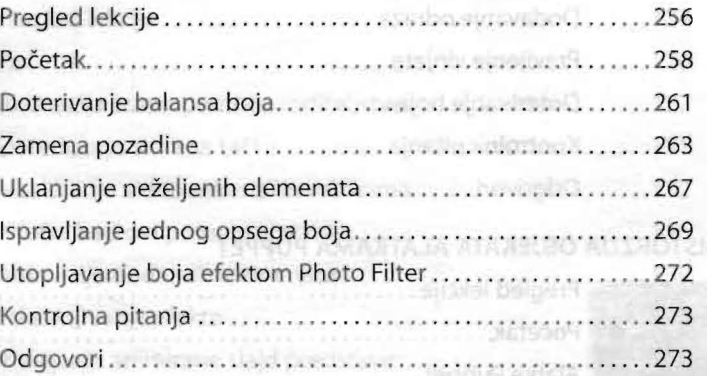

# **11 IZRADA 3D OBJEKATA**

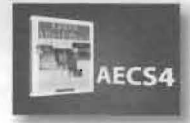

att.

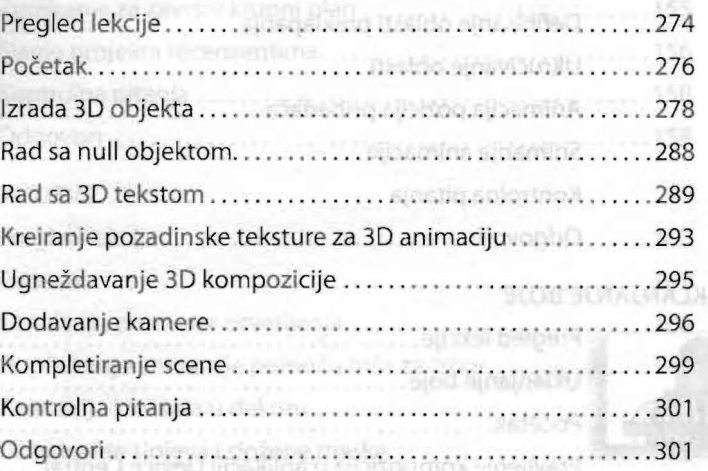

Dogwyanie efekte blasak ejetus

Promients blog portfolio en

4Ú

178

 $\sqrt{70}$ 

o

#### **12 UPOTREBA 3D ALATA**

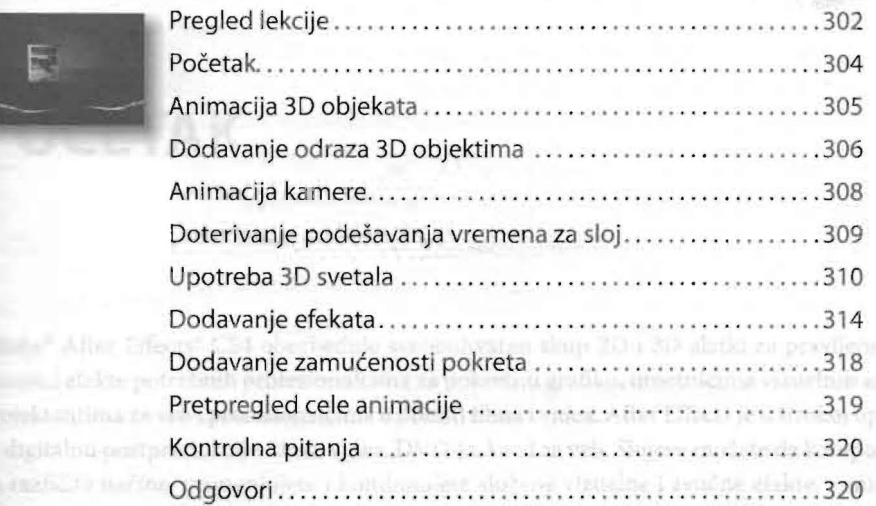

#### **13 NAPREDNE TEHNIKE UREDIVANJA**

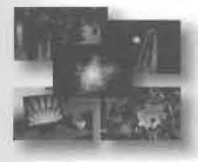

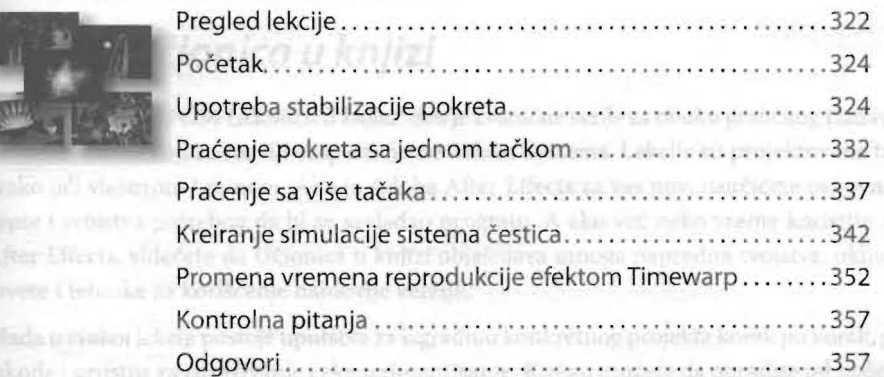

## **14 PREDSTAVUANJE IIZLAZ**

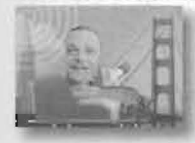

Prenago to polite

**Researche piesus** 

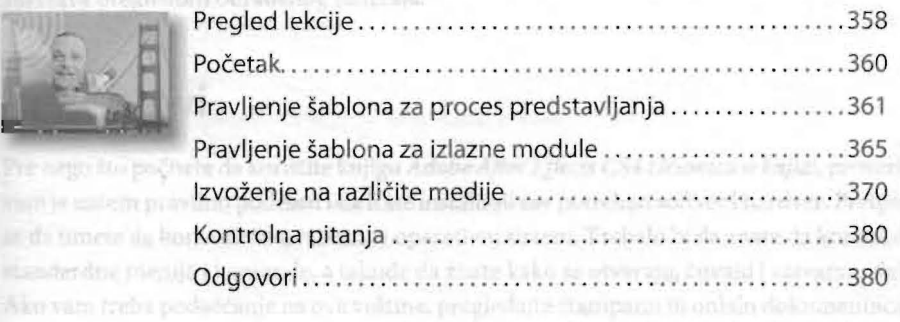

Dodatak: Upravljanje bojom u programu After Effects (54 . 381

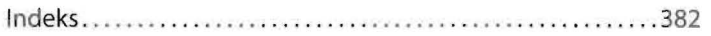